## **Manual Check Processing**

Eventually, you will extremely discover a additional experience and carrying out by spending more cash. nevertheless when? accomplish you assume that you require to get those every needs with having significantly cash? Why dont you attempt to get something basic in the beginning? Thats something that will guide you to understand even more approximately the globe, experience, some places, subsequent to history, amusement, and a lot more?

It is your enormously own get older to function reviewing habit. among guides you could enjoy now is **Manual Check Processing** below.

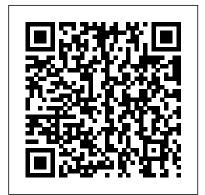

How to Process a Manual Check in Payroll!!!! Microsoft ...

Microsoft ... Manual Check Guidelines The following circumstances warrant the processing of a manual check: New hire. Employer terminates employee or if termination is by mutual agreement. Employee was not paid with the regular monthly payroll. Paperwork not received in a timely manner. **Check Processing** What Is a Manual Check? A manual check is special pay that you issue to an employee outside of the regular payroll-processing schedule. Example You issue a

manual check to an employee

terminated before the payroll

an employee resigns or is

cycle ends

under these circumstances: When

13 Processing Manual Payments -

Oracle
PAYROLL PROCESSING
PROCEDURES MANUAL
FINANCIAL AFFAIRS
OFFICE OF THE
CONTROLLER ... "Check
marks" or any other symbols
cannot be used to indicate the
employee 's presence. d) If the
employee is absent, indicate the
type of leave on the Daily
Payroll Attendance Sheet,
utilizing the leave codes (S for
sick, V for vacation, etc.), or ...
Manual Check Processing

- Fastpay Payroll

A manual check is a

check prepared outside

of the Payroll for North

America system. You might have a remote office with no access to Payroll for North can now be America that occasionally deposited and needs to write a manual check to process a last-minute payroll adjustment. Or you might correct errors in system-produced paychecks by producing manual checks. Check Clearing and the correct corrects of the correct corrects of the correct correct corrects of the correct corrects of the correct corrects of the correct corrects of the correct corrects of the correct corrects of the correct corrects of the correct corrects of the correct corrects of the correct corrects of the correct corrects

Clarification: Manual Check Processing If a business partner responds to the notification letter, then you can react accordingly during clarification processing. Prerequisites Clarification: Manual Check Processing - SAP Documentation But as soon as you deposit a check at your bank, chances are the funds will be transferred electronically. That's why checks can now be cleared within a day. The procedure for electronic check processing was defined in 2004, when the Check Clearing for

the 21st Century Acthow to code within the - commonly known as "Check 21" - took effect. Manual Check Procedure | Payroll Office | Appalachian ... Manual Check: Select this option if you have created a check manually and want to create a corresponding check ledger entry for this amount. By using this option, you cannot print the check. Recording Manual Checks ASI's Check Processing solution provides utilities with the ability to scan and capture images of checks and payment vouchers, stubs or coupons. This affordable, turnkey check scanning and imaging solution enables you to transfer processing of checks from your back office environment to individual customer support personnel or tellers. What Are the Duties of a Check Processor? Career Trend Processing is a flexible software sketchbook and a language for learning

context of the visual arts. Since 2001, Processing has promoted software literacy within the visual arts and visual literacy within technology. PAYROLL PROCESSING PROCEDURES MANUAL Manual checks can only be processed when the Banner HR system is not locked down for regular payroll processing. A Manual Check Calendar (updated annually) with the request due dates and manual check release dates is published on the Payroll website. Manual checks will be processed in accordance with these published dates. Manual Check Guidelines | Payroll Manual Checks -What You Should Know: Manual Checks are exactly that: manual. Microsoft Dynamics GP will not make any automatic calculations for you. Before you enter/post a Manual Check you'll want to ensure you chose the appropriate 'Check Type' in the you are wanting to

Check Adjustment Entry Window (Transactions >> Payroll >> Manual Check). Check Processing: What Happens When You Write A Check? In fact, Mitek's check processing software and document management technologies have become an indispensable part of global commerce and branch transformation - helping to expedite and authenticate payments (checks, money orders, etc.), financial forms, and supporting documents, from the back office to the teller window, to the ATM ... MANUAL CHECK REQUEST PROCEDURE -Main Campus M3 - MANUAL CHECK PROCESSING Below are the instructions to process a manual check. 1. Login to M3 2. lick on the Employee's name on the left hand "tree" 3. Click on the Information Tab & then click "Enter Manual heck". 4. Depending on what pay: a. heck the

Payroll Manual

"Pay" amount if you \$75.00 will be are wanting to pay the full normal salary b. Processing.org You can set a processing option to let the system automatically assign a number to manual checks or drafts. This lets you use a consecutive numbering scheme which will apply to all checks and drafts, whether manual or automated. How to Process a Manual Check for Pavroll The manual check process is to be used for having to correct an employee's paycheck. Some of the items which may need a correction are below, but not limited to: Overpayment (hours or salary) Underpayment (hours or salary) Manual Check

## Processing

D. Once approved, the Manual Check Service Request Form is forwarded to the Payroll Department for processing. A processing fee of

charged to the requesting department for each Systemwide. Because

manual pay. Issue, Print, Cancel, and staffing and Void Checks -Business Central ... Sometimes called proof, check processing is the method of debiting money from and crediting money to customer accounts. Check processors handle the processing of proofing for financial institutions and other businesses. Sometimes called proof, check processing is the method of debiting money from and crediting money to customer accounts. Creating Manual Checks - ADP blank check stock. The chapter also contains procedures for processing checks, including check signing control for both manual and facsimile signatures. The

all campuses, and UCRS revolving funds at of organizational differences among the ... Check processing software, Document management solutions

Manual Check Processing ACCOUNTING MANUAL Page 1 CASH: CHECK CONTROLS Check Processing The check as a payment method is being replaced over time by electronic forms of payment, such as credit cards, debit cards and online account transfers. Nearly all the checks the Federal Reserve

Banks process for

electronic check

received as

images.

collection are now

procedures apply to

payroll revolving

revolving funds at

funds, general